LEGEND LIGHT AGRICULTURE  $A - -1$ ONE ACRE MINIMUM LOT AREA LIGHT AGRICULTURE  $A - 1 - 5$ FIVE ACRE MINIMUM LOT AREA HEAVY AGRICULTURE  $A - 2 - 1C$ TEN ACRE MINIMUM LOT AREA RESTRICTED COMMERCIAL  $C - F$ MANUFACTURING-SERVICE COMMERCIAL  $-SC$ MANUFACTURING-SERVICE COMMERCIAL<br>2 ACRE MIN. LOT AREA M-SC-2  $R - R - 10$ RURAL RESIDENTIAL RESIDENTIAL AGRICULTURAL  $P - A$ RESIDENTIAL AGRICULTURAL  $\mathbb{R}$  - A -  $\Box$ MO ACRE MINIMUM LOT AREA REGULATED DEVELOPMENT  $|R-D|$ CONTROLLED DEVELOPMENT AREAS  $\ddot{x}$   $\ddot{z}$ LIGHT AGRICULTURE  $A := 21/2$ TWO AND ONE HALF ACRE MINIMUM LOT AREA RESIDENTIAL AGRICULTURAL  $R - A - E$ FIVE ACRE MINIMUM LUT AREA W-2-V-2 1/2 MOBILEHOME (2 V2 ASRE MINIMIT ART LOT AREA)  $\frac{1}{2}$  $1\% - 2 - M - 5$ CONTROLLED DEVELOPMENT AREAS, MOBILEHOME (5 ACRE MINIMUM LOT AREA)  $\frac{1}{2} \frac{1}{2} \frac{$  $R-R-5$ RURAL RESIDENTIAL  $\begin{array}{ccccccccccccc} \textbf{1} & \textbf{1} &$ **The Committee of the Committee of the Committee** RESIDENTIAL AGRICULTURAL P'SIDENTIAL AGRICULTURAL  $\begin{array}{c} \begin{array}{c} \hline \end{array} \end{array}$ HOBE FILMS SUDDIVISION  $H - 1$ C-1-5 | BENIF, MORWON COMMERCIAL  $T$ **RESIDENTIAL AGRICULTURAL**<br>ACRE MINIMUM LOT AREA  $\mathbf{I}$   $\prec$   $\prec$  $\frac{1}{2} \sum_{i=1}^{n} \frac{1}{2} \sum_{i=1}^{n} \frac{1}{2} \sum_{i=1}^{n} \frac{1}{2} \sum_{i=1}^{n} \frac{1}{2} \sum_{i=1}^{n} \frac{1}{2} \sum_{i=1}^{n} \frac{1}{2} \sum_{i=1}^{n} \frac{1}{2} \sum_{i=1}^{n} \frac{1}{2} \sum_{i=1}^{n} \frac{1}{2} \sum_{i=1}^{n} \frac{1}{2} \sum_{i=1}^{n} \frac{1}{2} \sum_{i=1}^{n} \frac{1}{2} \sum_{i=1}^{n$ 

 $\mathbf{C}$ 

 $9 - 1$ 

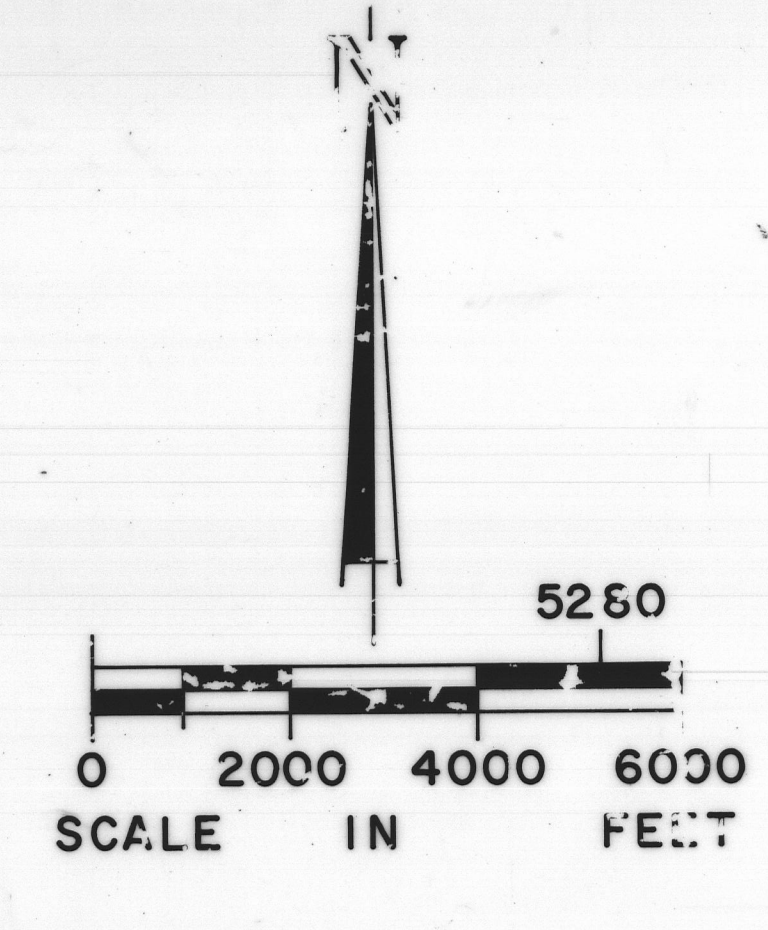

HEMET ~ SAN JACINTO DISTRICT **MAP No.17 SHEET 17-6** 

ZONE BOUNDARY : INES ARE INTENDED TO PARALLEL STREET LINES AND / OR TO FOLLOW NEAREST LUT LINES UNLESS SPECIFICALLY DIMENSIONED HEREON. ANY ZONED BOUNDARY ALJOINING ANY RIGHT OF WAY IS INTENDED TO BE IN THE CENTER OF SAID RIGHT OF WAY.

II FEBRUARY 1969

WELL ASSESSED TO A 1990 A 200 A 200 A 200 A 200 A 200 A 200 A

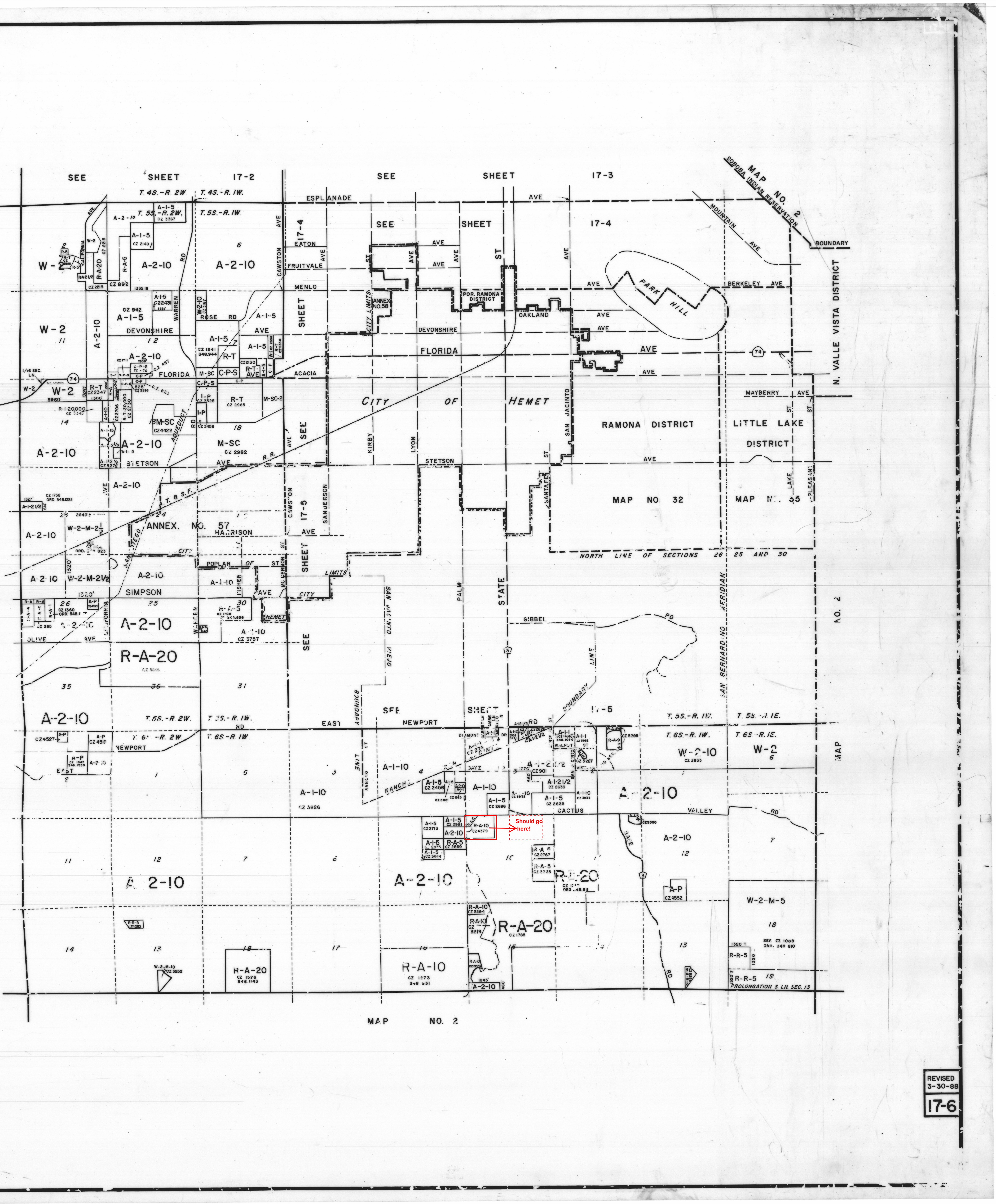